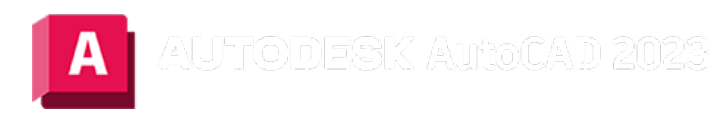

# POLYGON (Befehl)

Erstellt eine gleichseitige, geschlossene Polylinie.

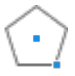

Geben Sie die Anzahl der Seiten des Polygons an und ob es ein Inkreis oder Umkreis ist.

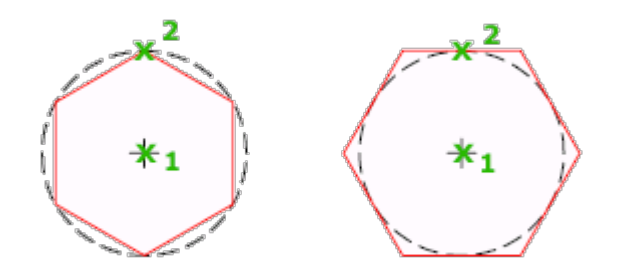

Die folgenden Aufforderungen werden angezeigt:

## Anzahl der Seiten eingeben

Legt die Anzahl der Seiten des Polygons fest (3 bis 1024).

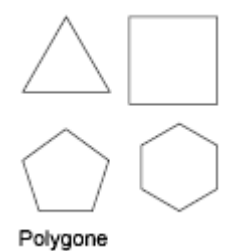

## Polygonmittelpunkt

Gibt die Position für den Mittelpunkt des Polygons an und ob das neue Objekt ein Inkreis oder Umkreis ist.

## Inkreis

Bestimmt den Radius eines Kreises, auf dem alle Kontrollpunkte des Polygons liegen.

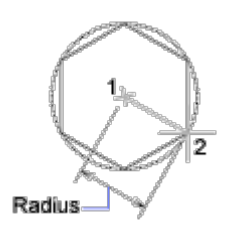

Wenn Sie den Radius mit dem Zeigegerät angeben, werden Drehung und Größe des Polygons festgelegt. Bei Eingabe des Radius über die Tastatur wird die Unterkante des Polygons mit dem aktuellen Fangdrehwinkel gezeichnet.

## Umreis

Bestimmt den Abstand vom Mittelpunkt des Polygons zum Mittelpunkt der Polygonkanten.

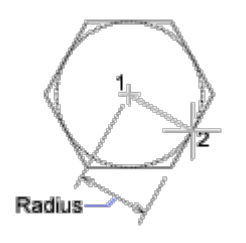

Wenn Sie den Radius mit dem Zeigegerät angeben, werden Drehung und Größe des Polygons festgelegt. Bei Eingabe des Radius über die Tastatur wird die Unterkante des Polygons mit dem aktuellen Fangdrehwinkel gezeichnet.

#### Kante

Definiert ein Polygon durch Angabe der Endpunkte der ersten Seite.

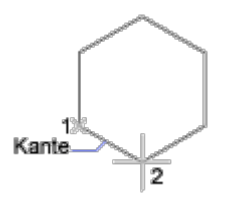

#### Zugehörige Konzepte

• [Polylinien](https://help.autodesk.com/view/ACD/2023/DEU/?guid=GUID-392BF13C-D9E7-47A8-8E07-435296332279)

#### Zugehörige Tasks

• [So zeichnen Sie Polylinien](https://help.autodesk.com/view/ACD/2023/DEU/?guid=GUID-ACC319C8-34EA-4D9D-981E-B69B7B187400)

#### Zugehörige Verweise

• [Befehle für lineare geometrische Objekte](https://help.autodesk.com/view/ACD/2023/DEU/?guid=GUID-AEDF9E4E-97DF-4628-9D81-6C3512050878)

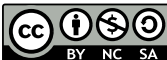

Sofern nicht anders angegeben, wird dieses Produkt unter einer [Namensnennung - Nicht](https://creativecommons.org/licenses/by-nc-sa/3.0/deed.de)[kommerziell - Weitergabe unter gleichen Bedingungen 3.0 Unported-Lizenz](https://creativecommons.org/licenses/by-nc-sa/3.0/deed.de) bereitgestellt. Weitere Informationen finden Sie unter [Autodesk Creative Commons FAQ.](https://autodesk.com/creativecommons)

© 2023 Autodesk Inc. Alle Rechte vorbehalten